2008年1月21日

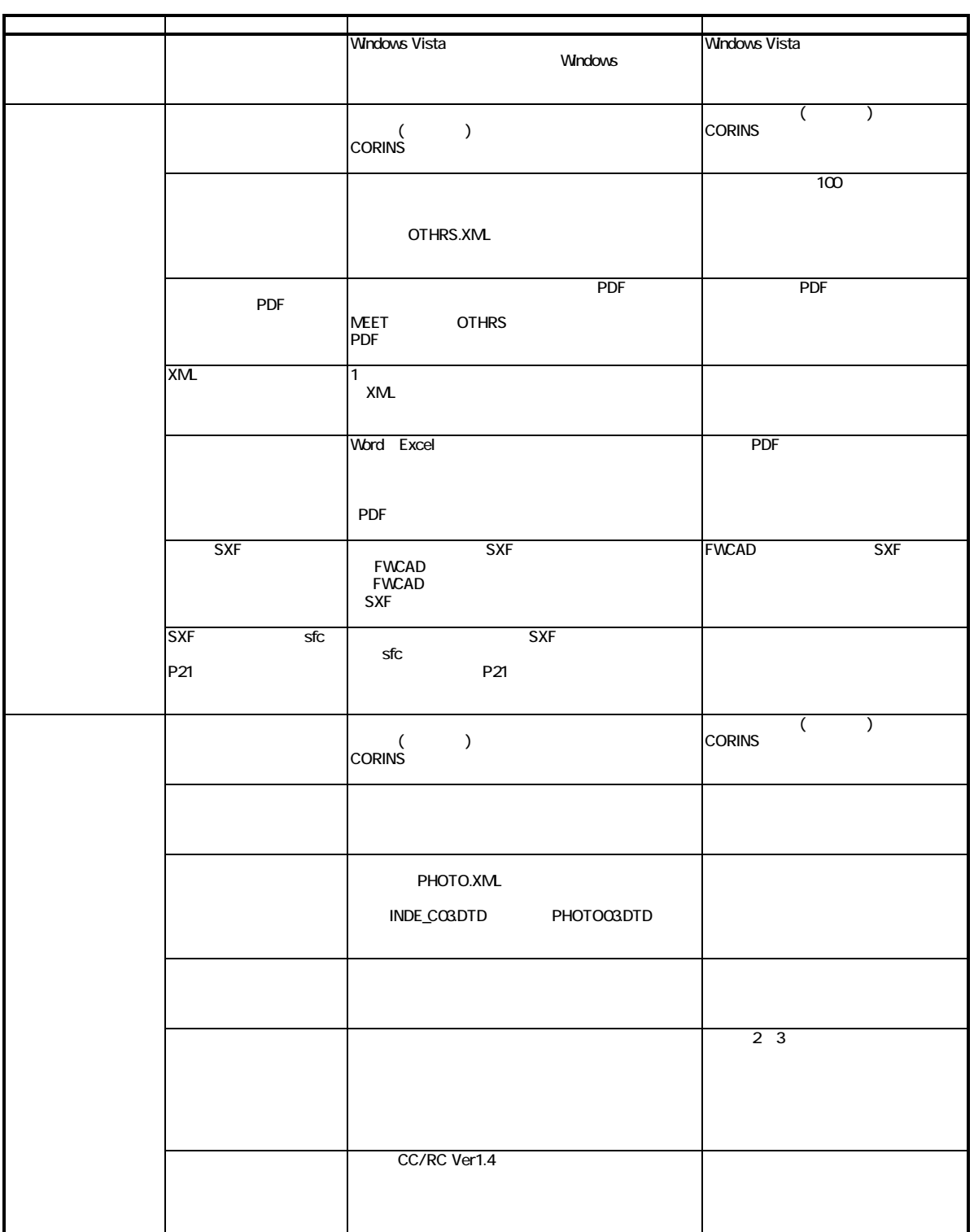

## **Civil-CALS/Road-CALS**  $Ver1.4 SP2$

2008年1月21日

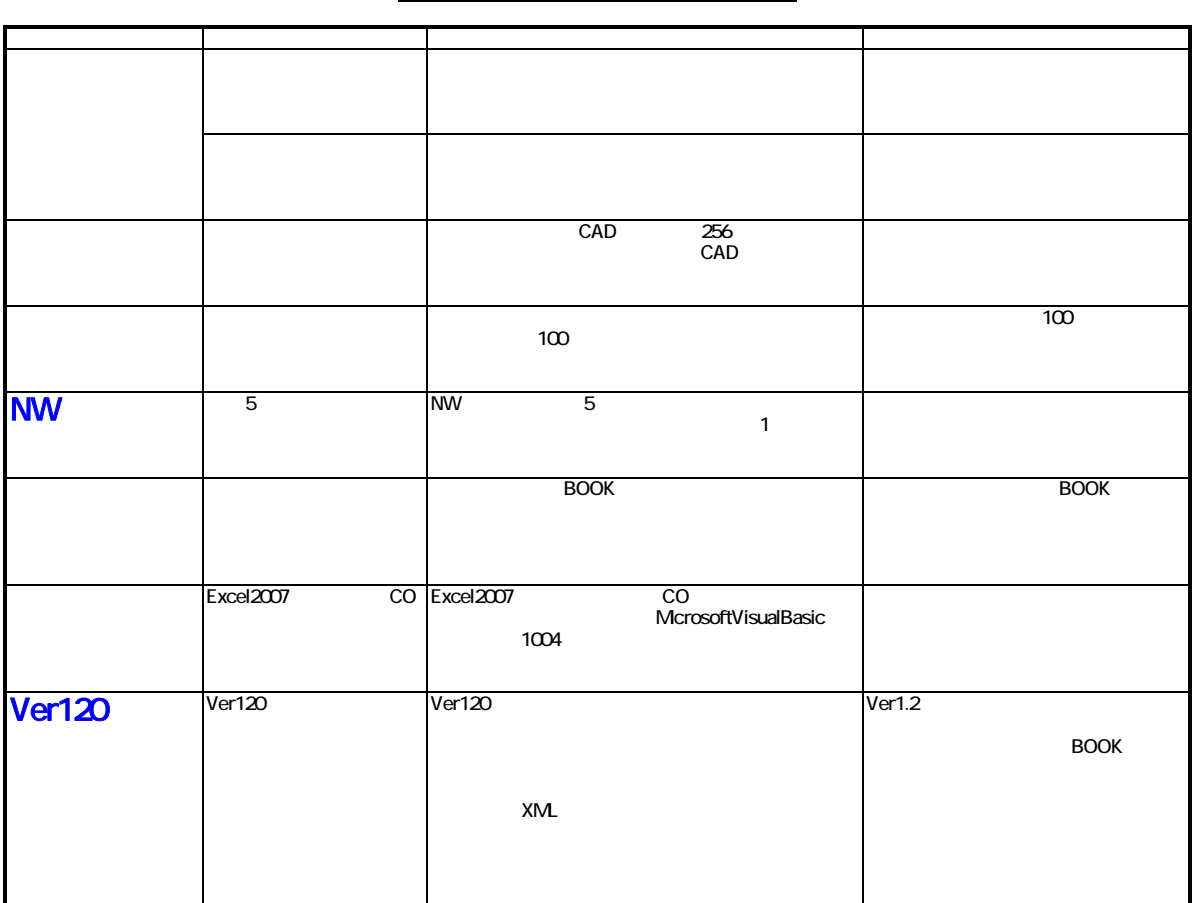

## **Civil-CALS/Road-CALS**  $Ver1.4 SP2$